iMS4 Independent Channel control.

There are changes in the API/SDK to reflect the new features of the Rev-C synthesizer. This includes independent power control of the four channels.

## 1:For rev-C , Amplitude Control should be set to ::INDEPENDENT

enum iMS::SignalPath::AmplitudeControl Selects Amplitude Control source for each of the 4 RF Channel outputs.

The RF signal outputs from the Synthesiser feature channel bandwidth filtering and an RF mixer with a selectable control source. The mixer input can be routed to signal modulation.

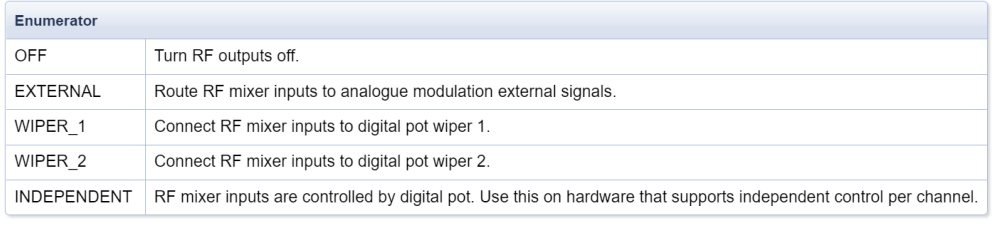

2: The Amplitude for each channel needs to be updated

For X/Y AO deflector applications: Channel 1 value = Channel 2 value Channel 3 value = Channel 4 value

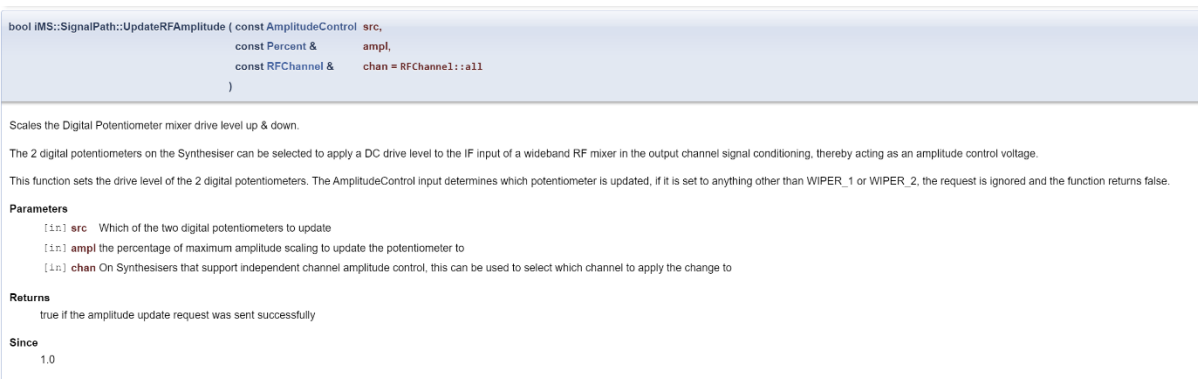

3: LUT compensation files can be generated for each axis independently For X/Y AO deflector applications: Channel 1 LUT = Channel 2 LUT Channel 3 LUT = Channel 4 LUT

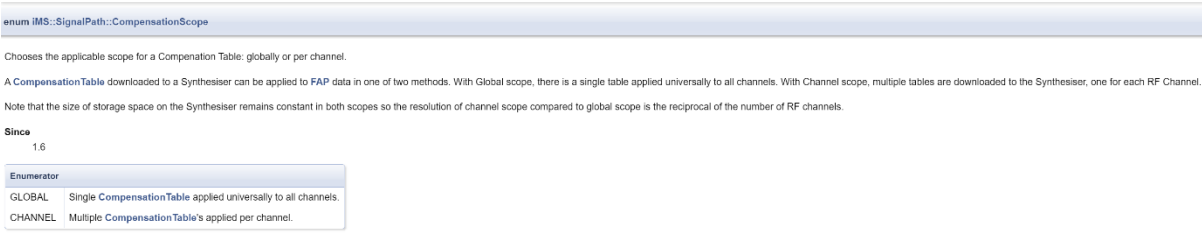

An example code snippet to illustrate:

```
SignalPath sp(*myiMS);
// Import a channel-scoped LUT here
CompensationTableImporter cti("343nm100-140M-revC.LUT");
if (lcti.IsValid()) {
    std::cout << "LUT File is Not Valid!" << std::endl;
    while (! \t kbhit());
    return 0:
-3
else if (cti.IsGlobal()) {
    std::cout << "This example needs a Channel-Scoped LUT. Yours is Global" << std::endl;
    while (!_kbhit());
    return 0;
\ddot{\ }// Retrieve channel LUTs from file and download them to iMS
CompensationTable channel_lut;
for (int i = RFChannel::min; i \leq cti.Channels(); i++) {
    std::cout << "Downloading Channel " << i << " LUT" << std::endl;
    // Gets table for channel 'i' from file
    channel_lut = cti.RetrieveChannelLUT(RFChannel(i));
    // Download to iMS
    if (!WaitForCompensationDownload(*myiMS, RFChannel(i), channel_lut)) {
        std::cout << "Aborting.. <press any key>" << std::endl;
        while (!_kbhit());
        return 0;
    <sup>}</sup>
\rightarrow// Enable compensation
sp.EnableImagePathCompensation(SignalPath::Compensation::ACTIVE, SignalPath::Compensation::ACTIVE);
// Double check signal path is in channel scope
if (sp.QueryCompensationScope() == SignalPath::CompensationScope::CHANNEL) {
    std::cout << "Synthesiser set for CHANNEL Compensation Scope" << std::endl;
-1
else {
    std::cout << "Synthesiser set for GLOBAL Compensation Scope" << std::endl;
Ä
// Set RF Amplitude to use internal level control (not external modulation)
sp.SwitchRFAmplitudeControlSource(SignalPath::AmplitudeControl::INDEPENDENT, RFChannel::all);
// Update per-channel RF Amplitude levels
sp.UpdateRFAmplitude(SignalPath::AmplitudeControl::INDEPENDENT, Percent(30), RFChannel(1));
sp.UpdateRFAmplitude(SignalPath::AmplitudeControl::INDEPENDENT, Percent(30), RFChannel(2));
sp.UpdateRFAmplitude(SignalPath::AmplitudeControl::INDEPENDENT, Percent(30), RFChannel(3));
sp.UpdateRFAmplitude(SignalPath::AmplitudeControl::INDEPENDENT, Percent(30), RFChannel(4));
```
## 4: The remaining RF power control function, UpdateDDSPowerLevel is the same for both rev-B and rev-C e.g. **sp.UpdateDDSPowerLevel(80);**

bool iMS::SignalPath::UpdateDDSPowerLevel ( const Percent & power ) Scales the DDS device (Direct Digital Synthesis RF signal generator) power up & down. The RF signal generator device on the Synthesiser converts frequency, amplitude and phase data into the 4 RF signals that drive the output of the Synthesiser. The device can be configured to (maximum power) Parameters [in] power the percentage of maximum power at which the DDS should drive RF signals into the output signal conditioning Returns true if the power update request was sent successfully Since  $1.0$